# Best Of Iris Subscription Vol. 1 - Strings&Voices

© 2014 - 2016 Simon Stockhausen

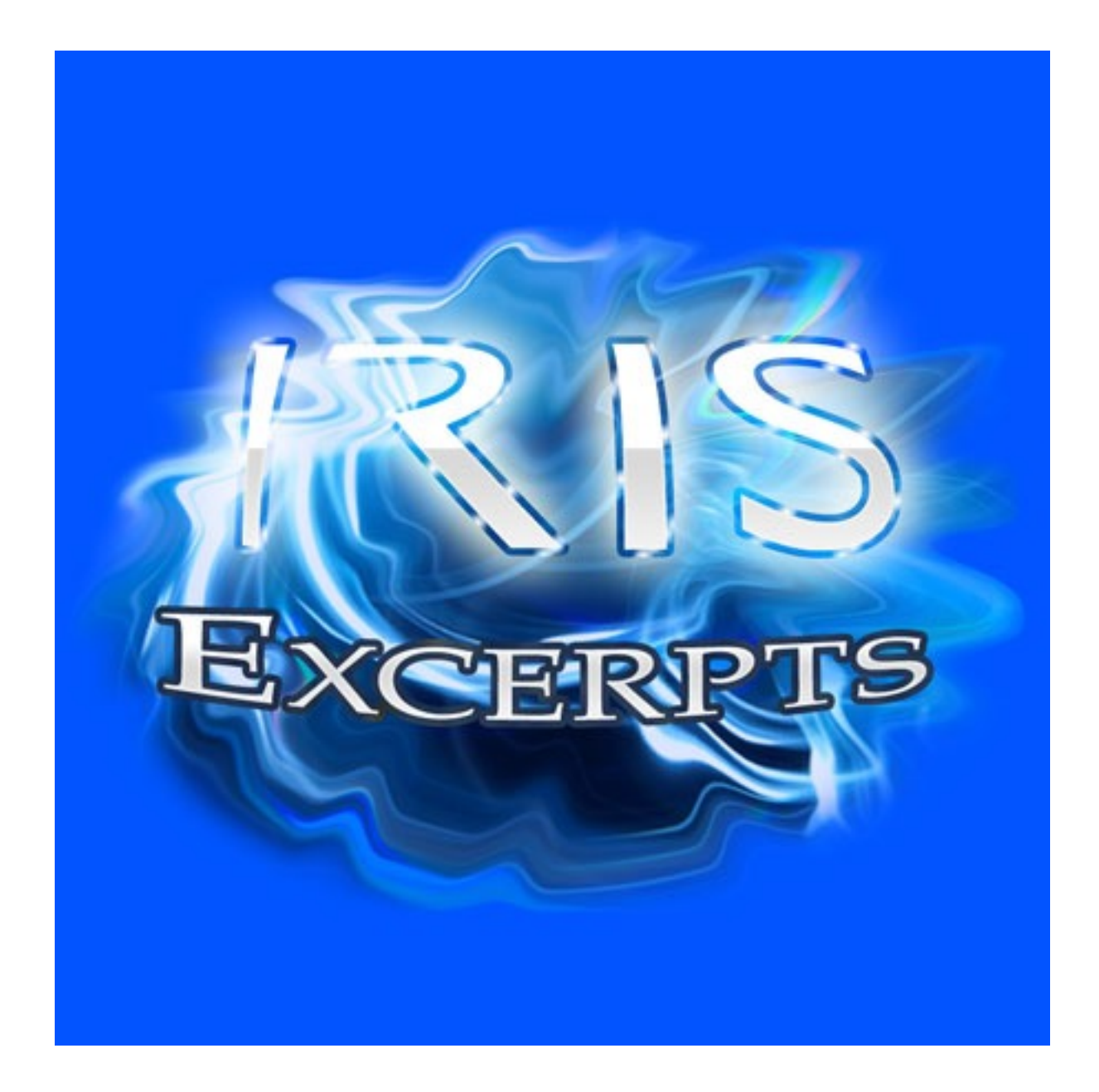

#### **Installation**

After uncompressing the RAR-archive you downloaded place the folder "V1 Strings And Voices" in "Iris Library->Patches". As all samples involved are embedded in the presets using the "Export"-function in the Iris Browser you are then ready to go.

#### **Licence agreement and terms of usage**

All Iris presets and samples on patchpool may be used royalty free in commercial and noncommercial music and sound design productions. The licensee must not trade or re-distribute these files, pass them on to someone else or resample them for any use in commercial or free sample- and sound libraries.

## **Description and Content:**

Best Of Iris Subscription Vol. 1 - Strings & Voices - 112 Iris 1-patches, 58 Iris 2-patches - 2.6 GB of samples (Iris 1 - 1.29 GB for Iris 2).

This first library excerpt comprises sounds which are derived from samples of string instruments (plucked and bowed) like acoustic and electric guitars, violin, viola, cello, piano, psaltery, harps, oud, mandolin and bowed vibraphone samples. Then there are patches making use of orchestral samples recorded during rehearsals and performances of my own orchestral music and some backstage recordings and you will find vocal patches with samples of solo voices, vocal textures and pads, drones, field recordings of temple monks, crowds, kids and even a singing sikh.

## **Patch List**

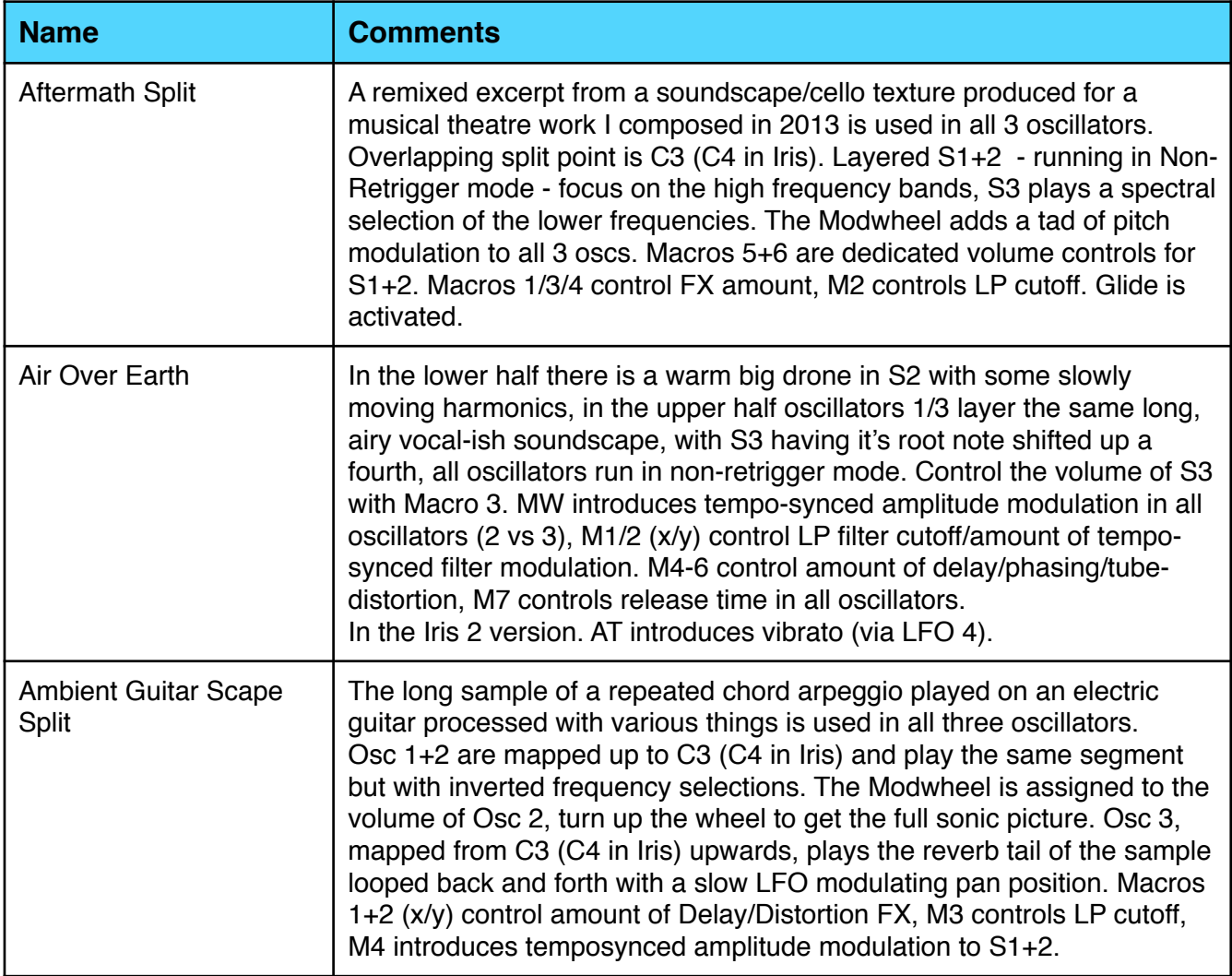

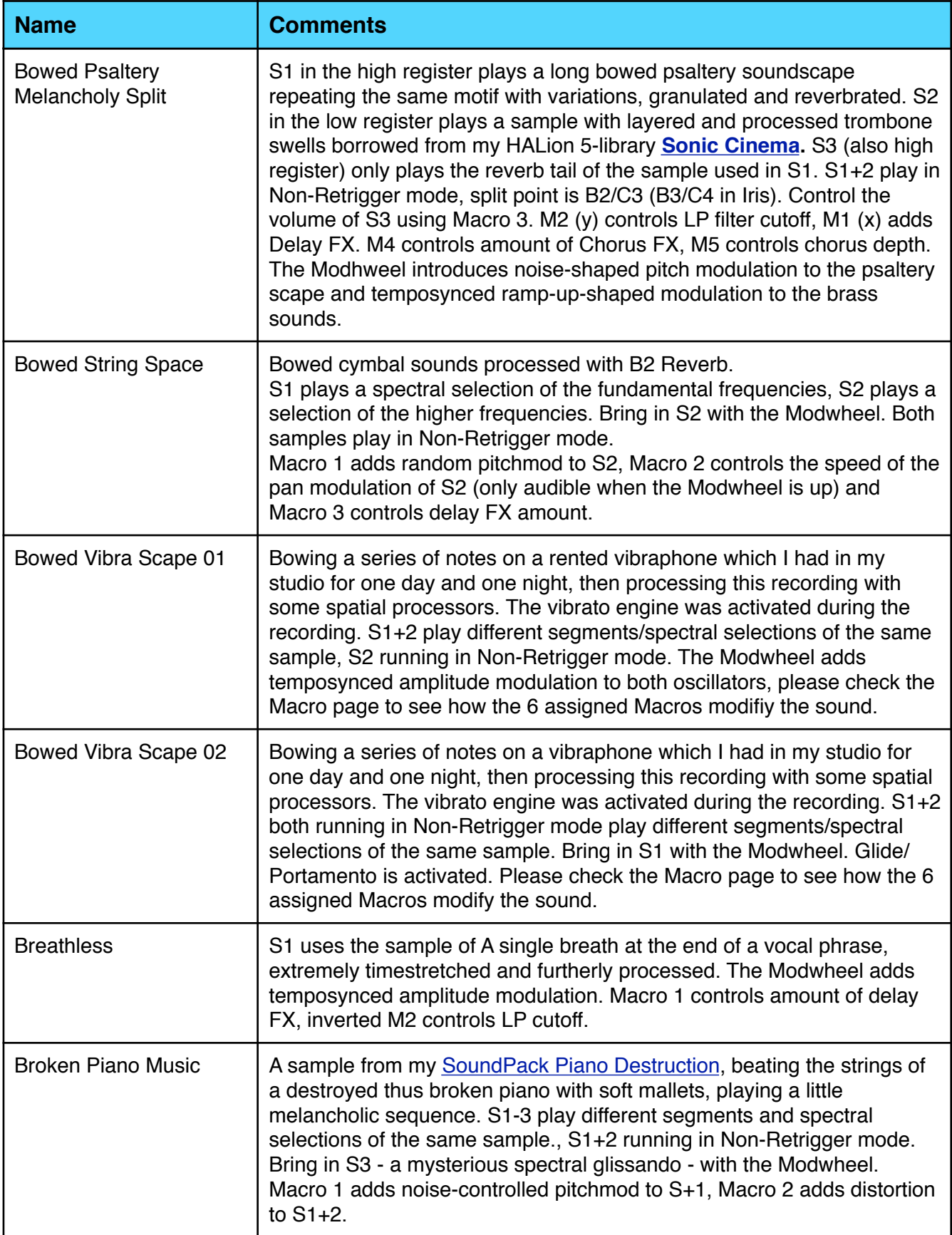

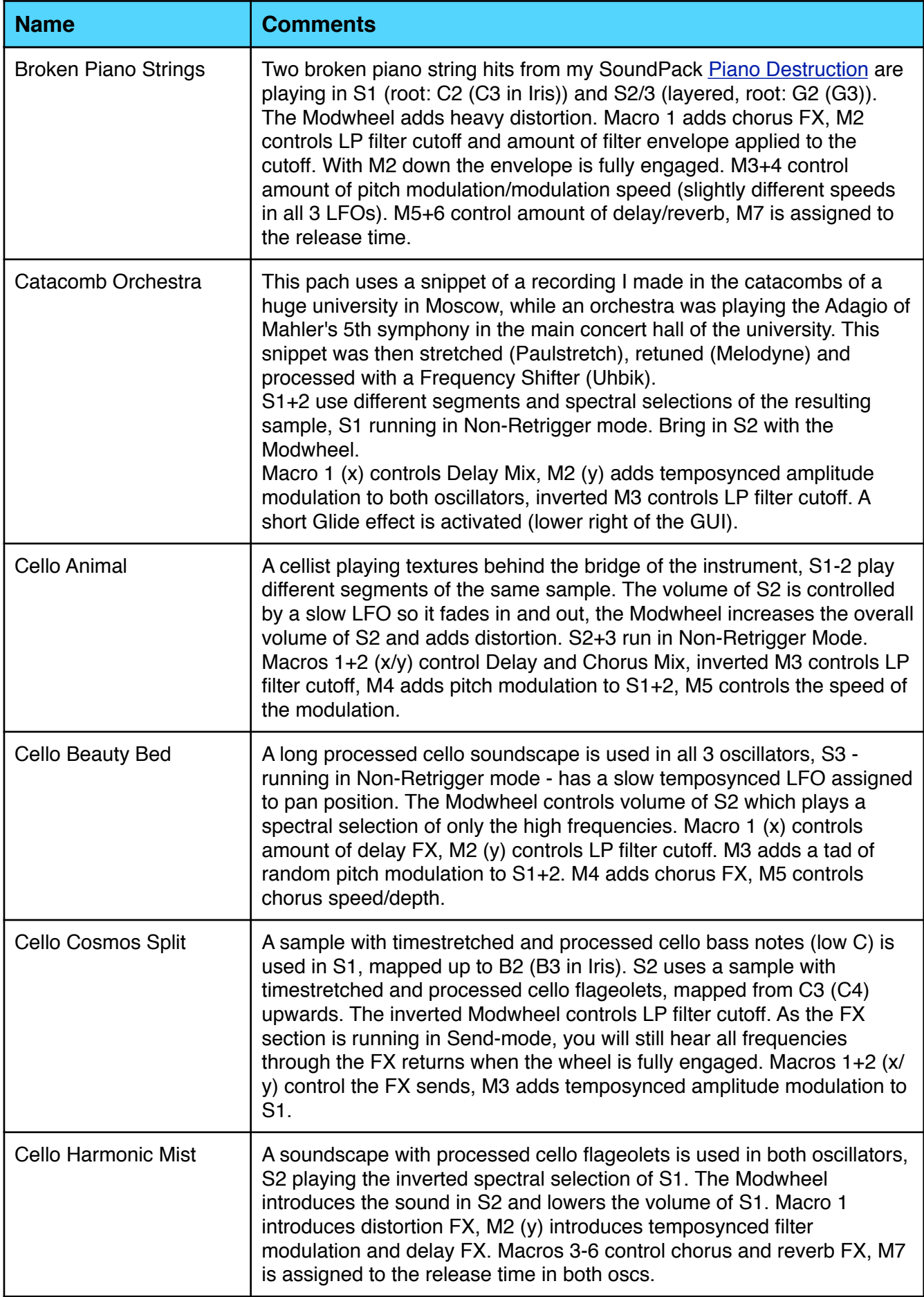

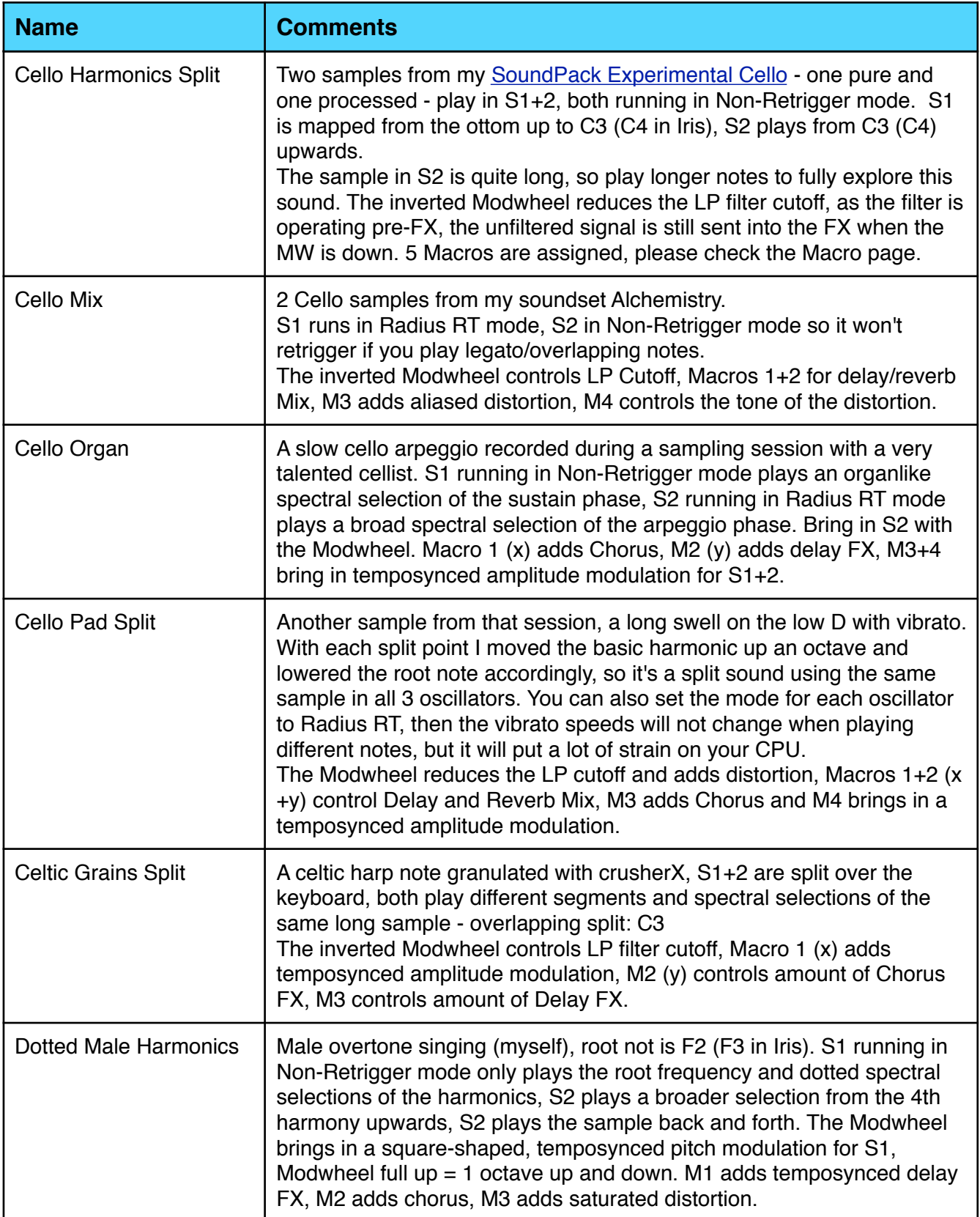

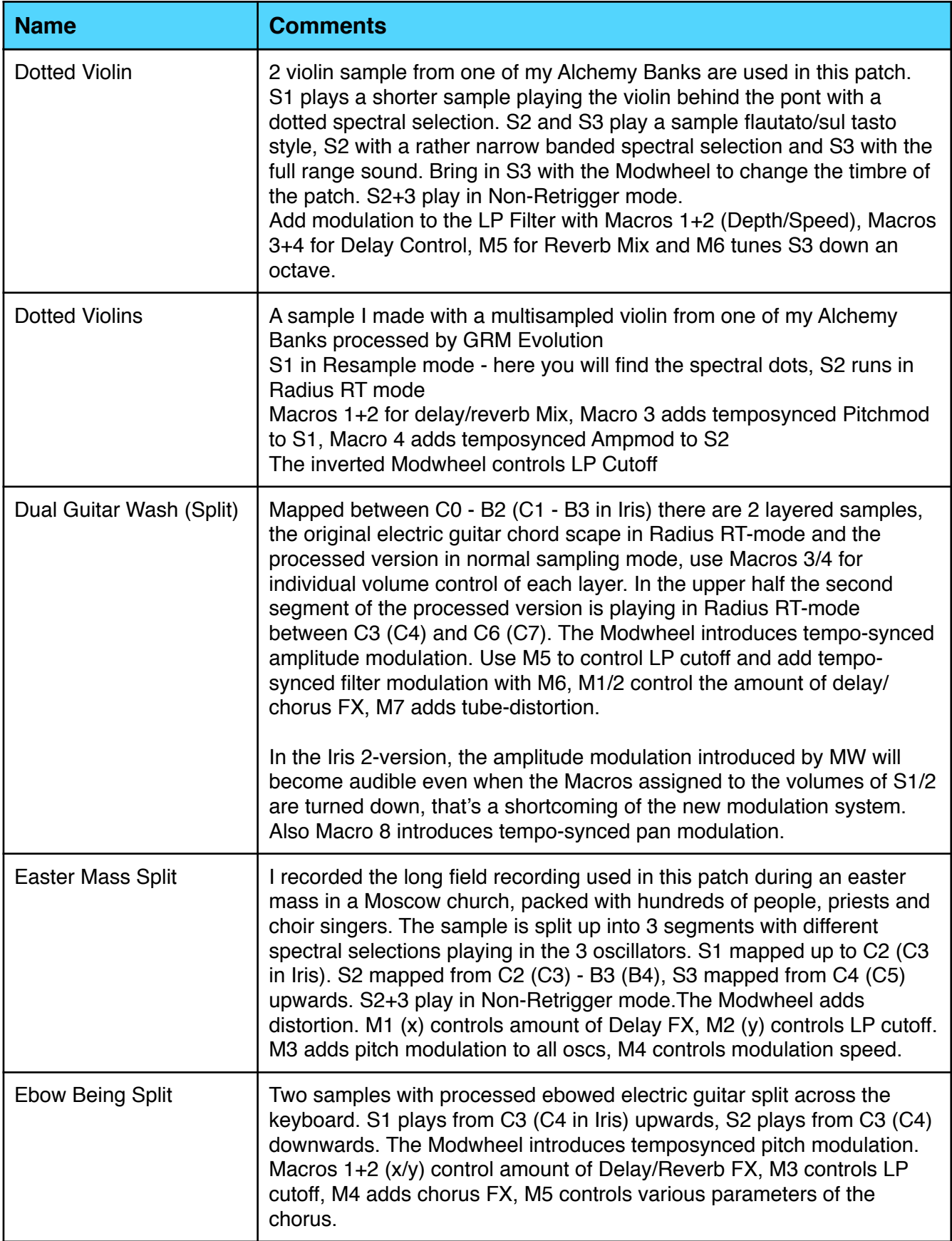

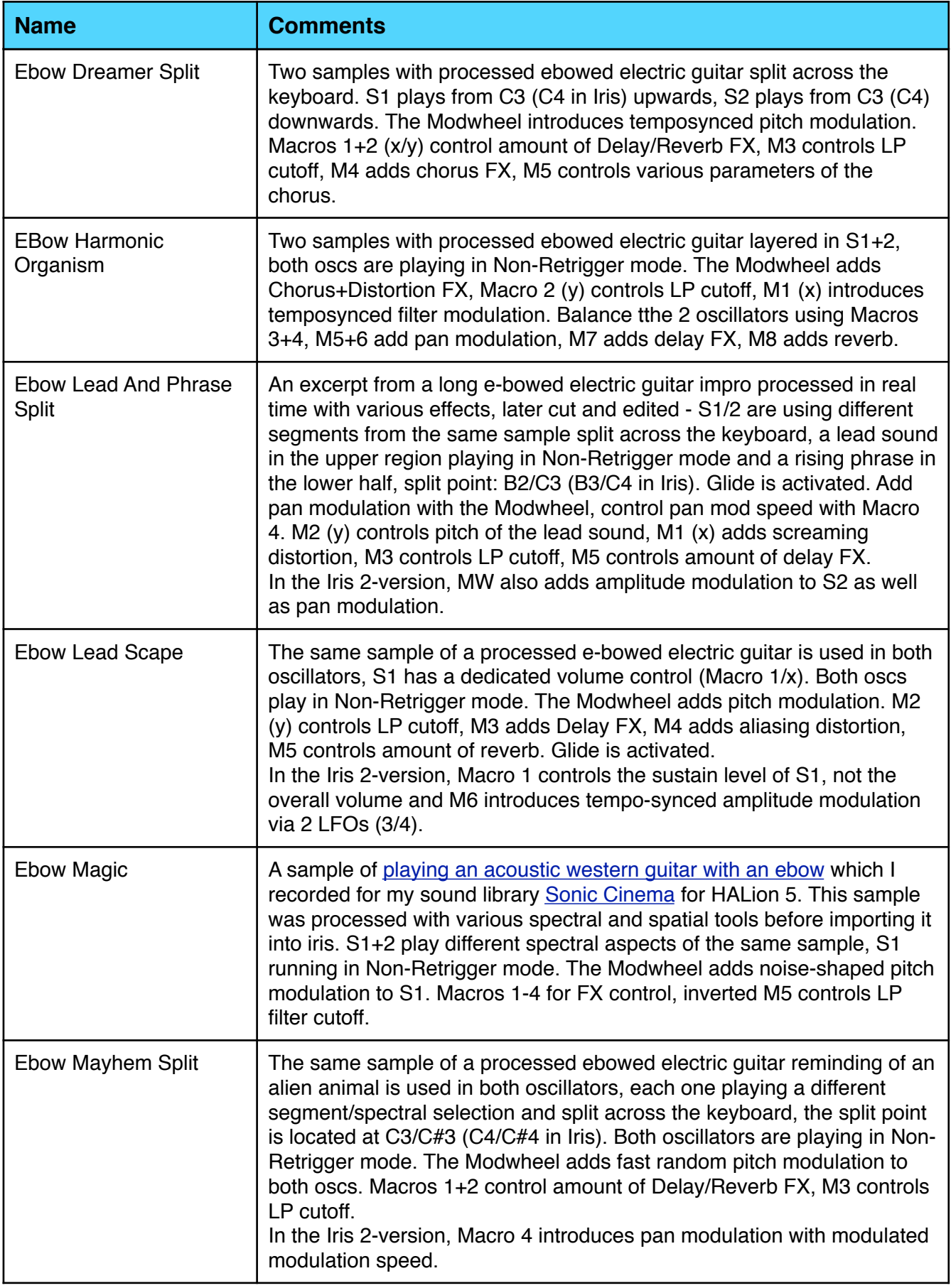

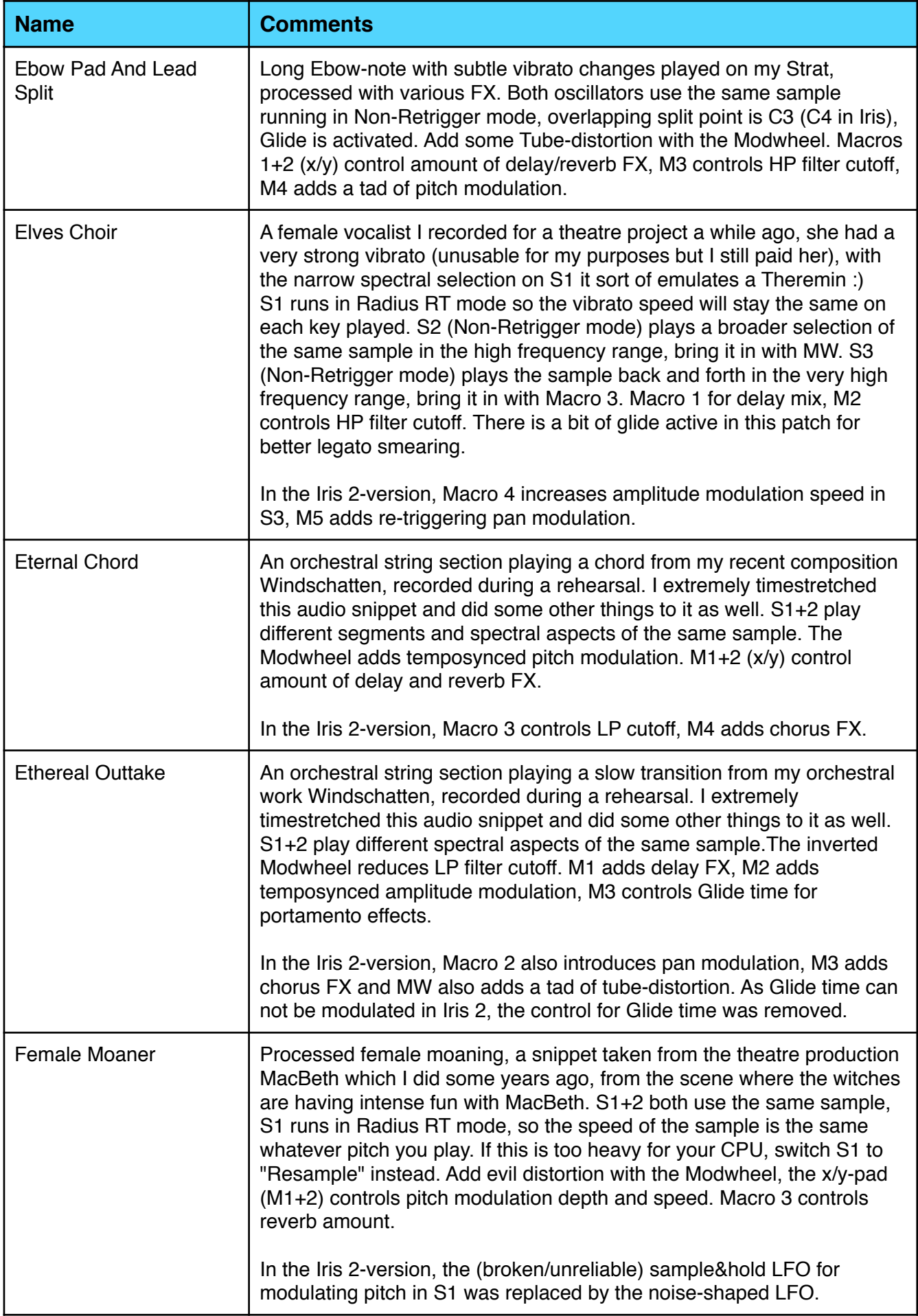

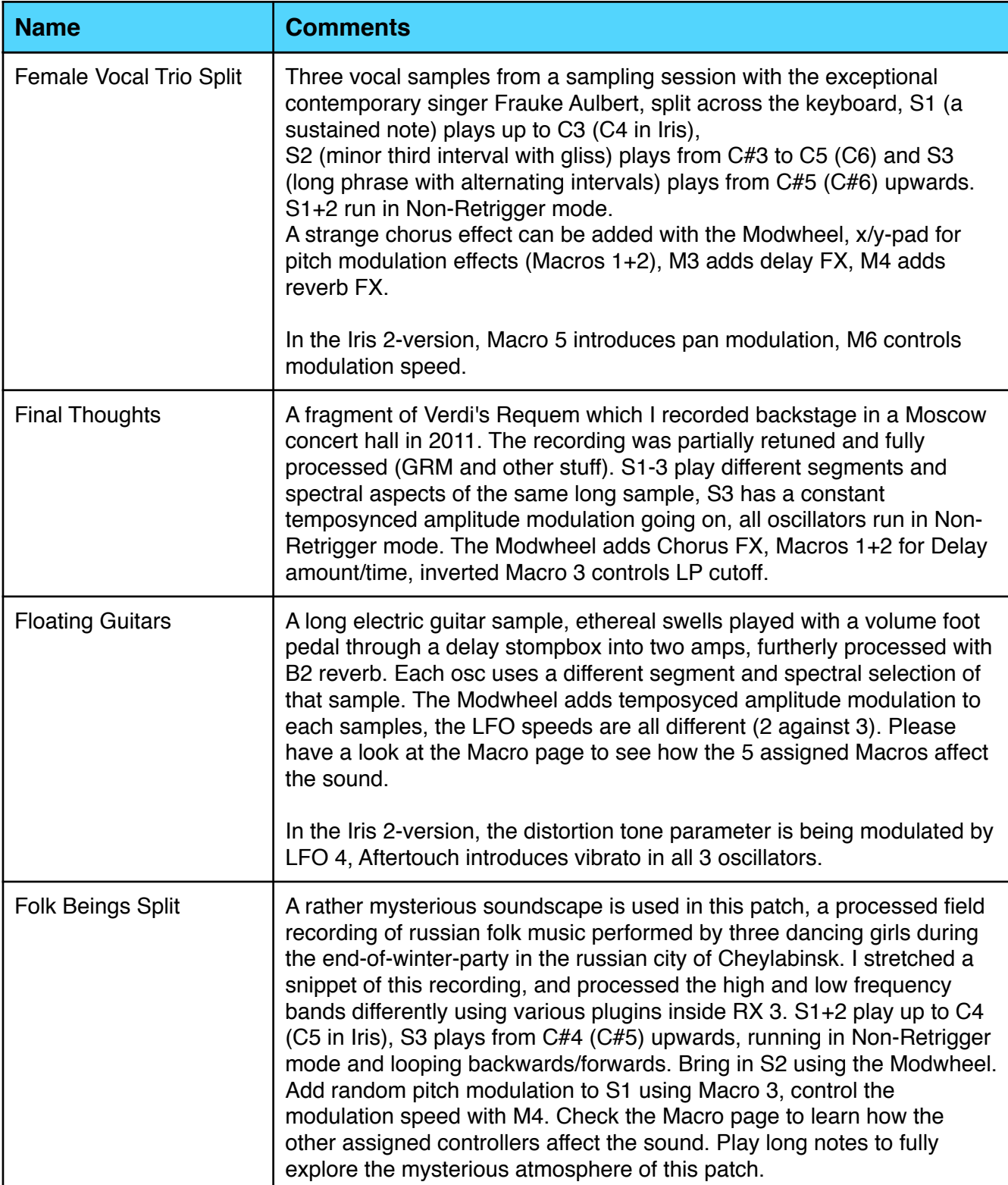

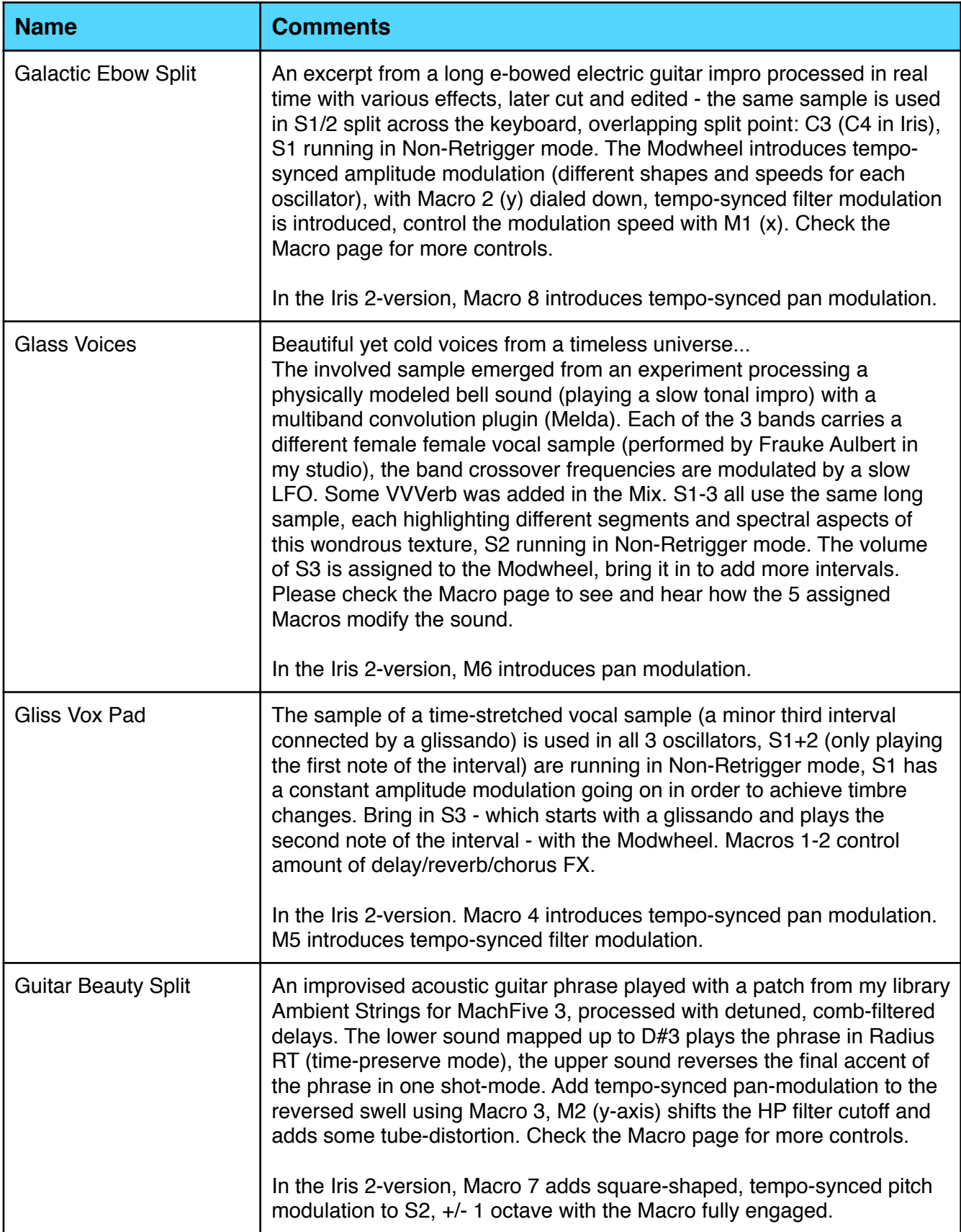

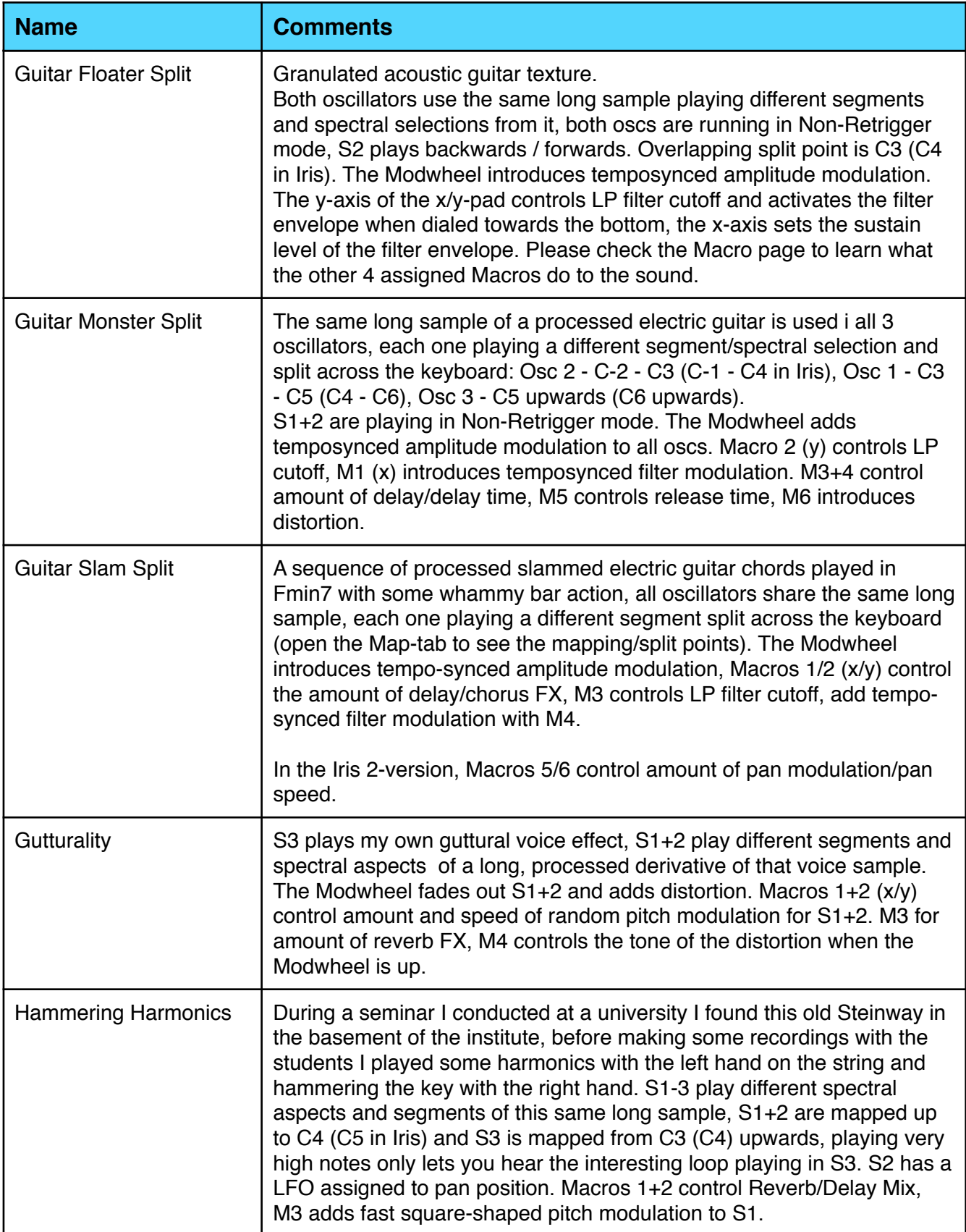

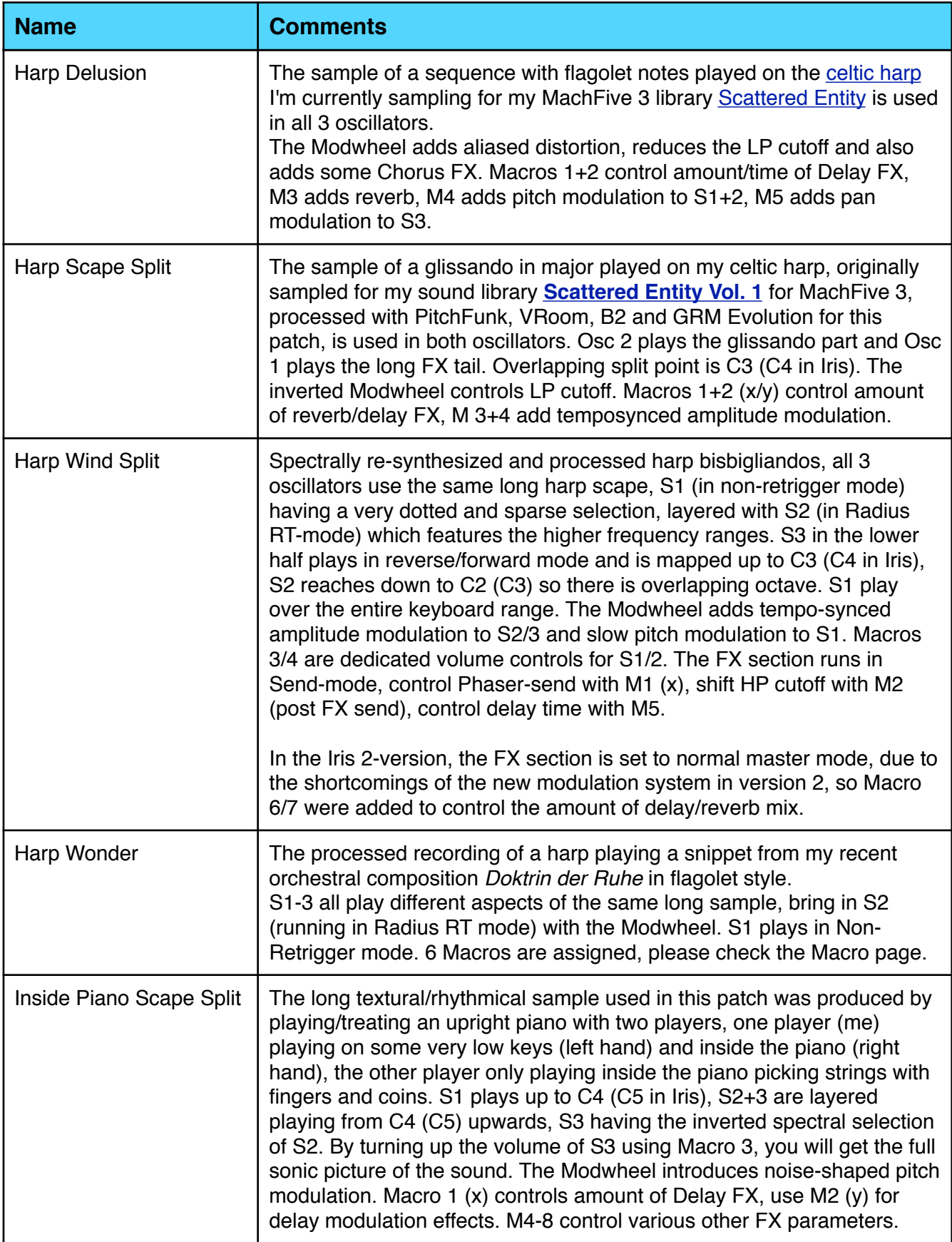

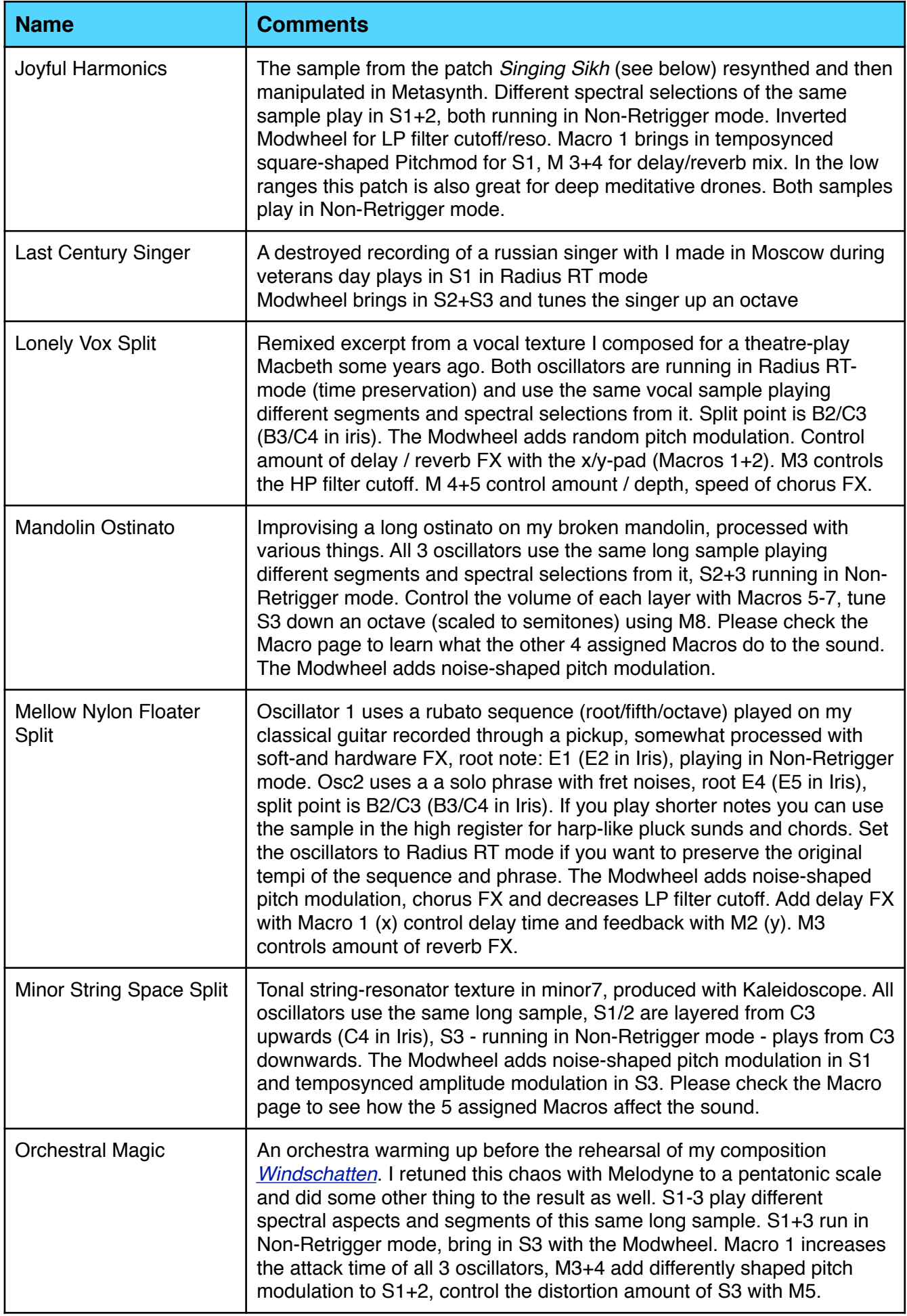

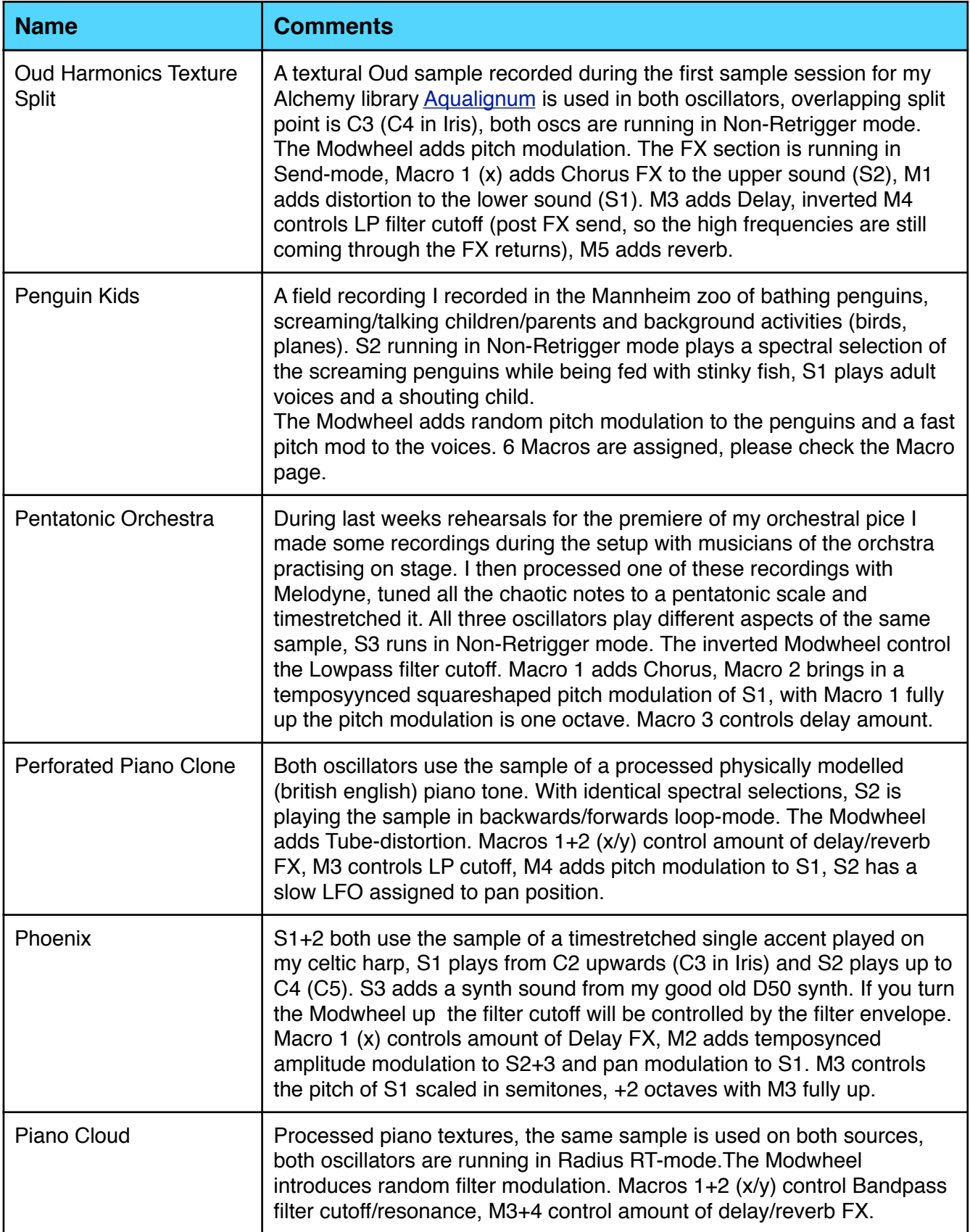

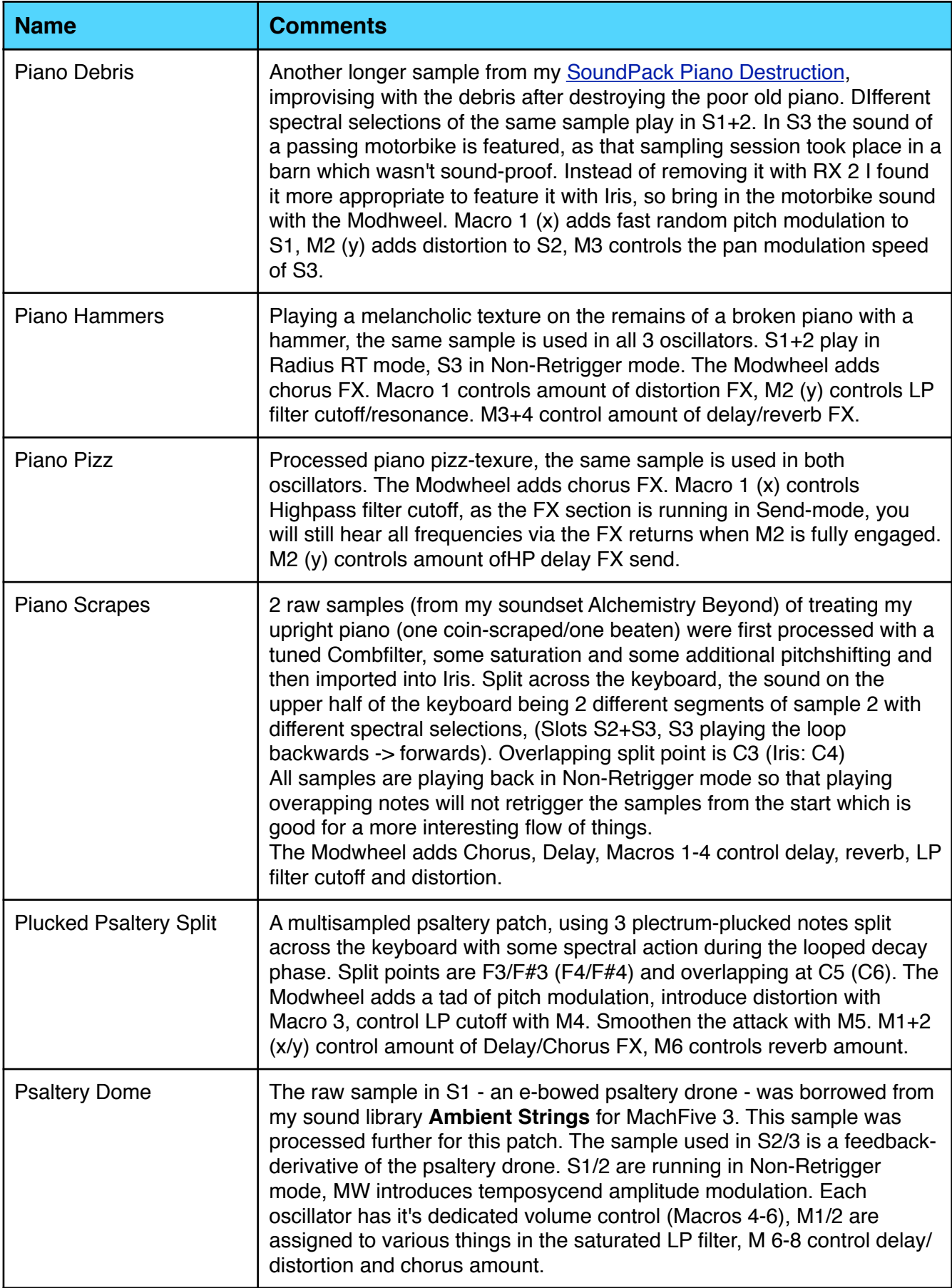

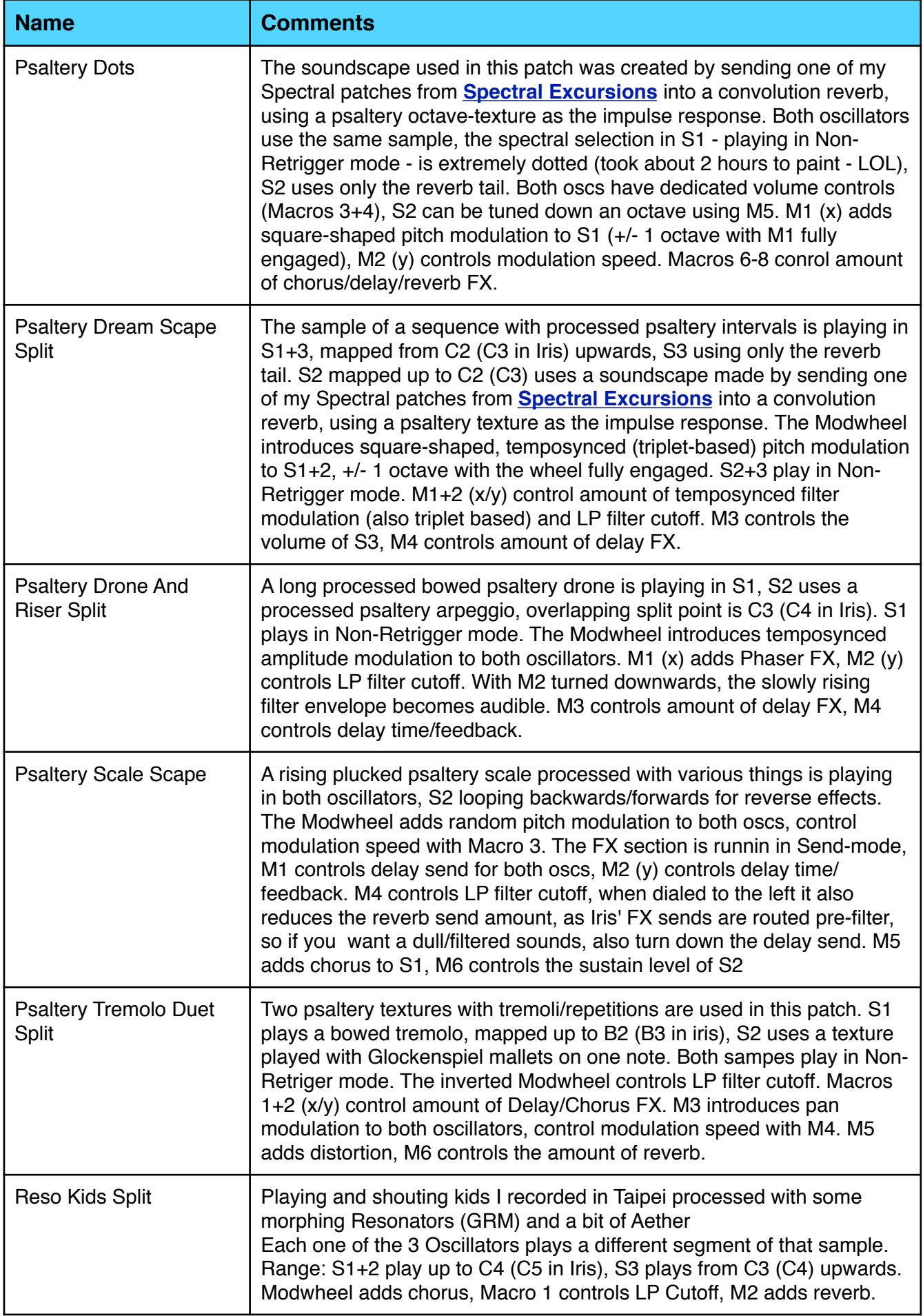

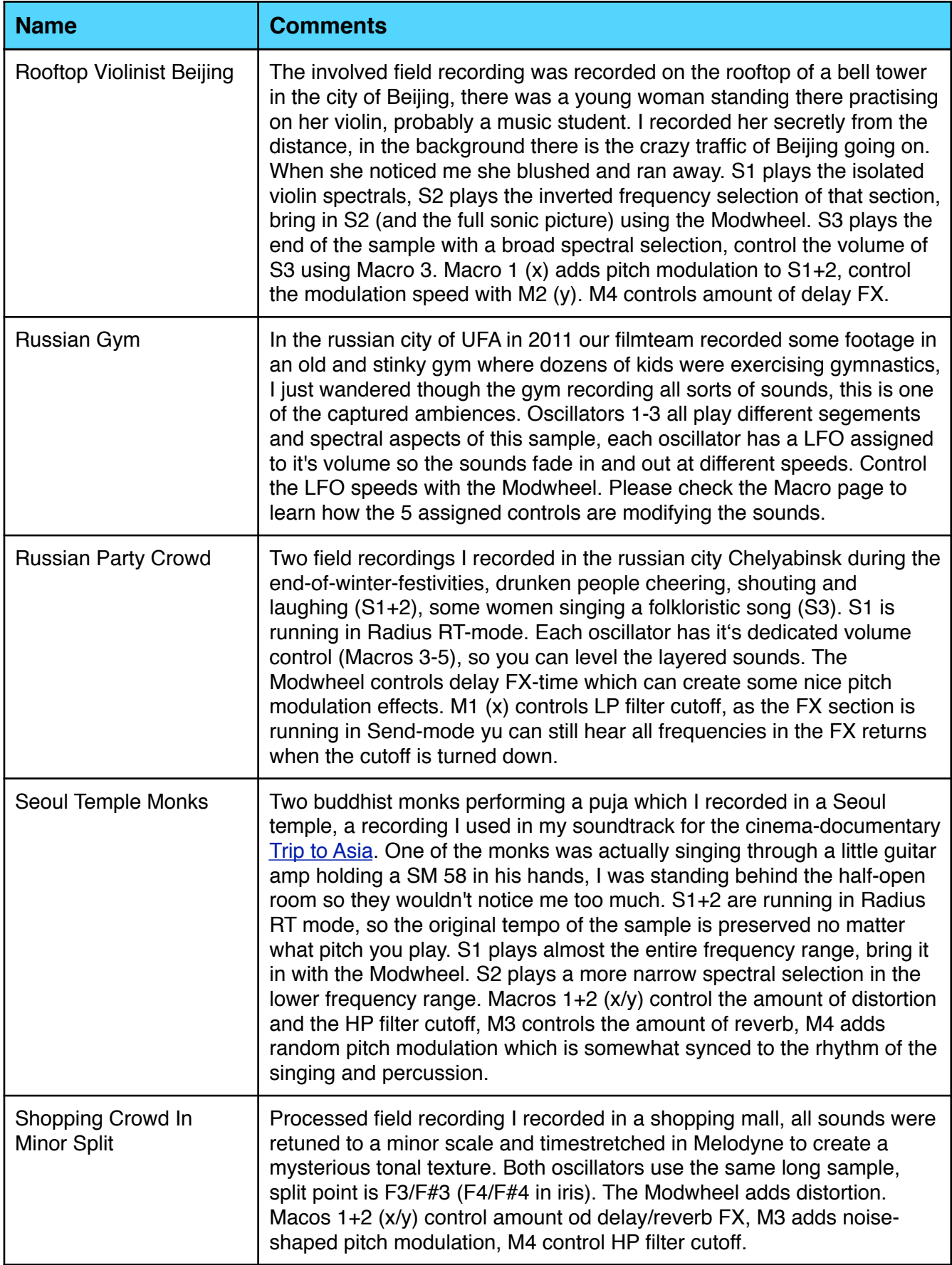

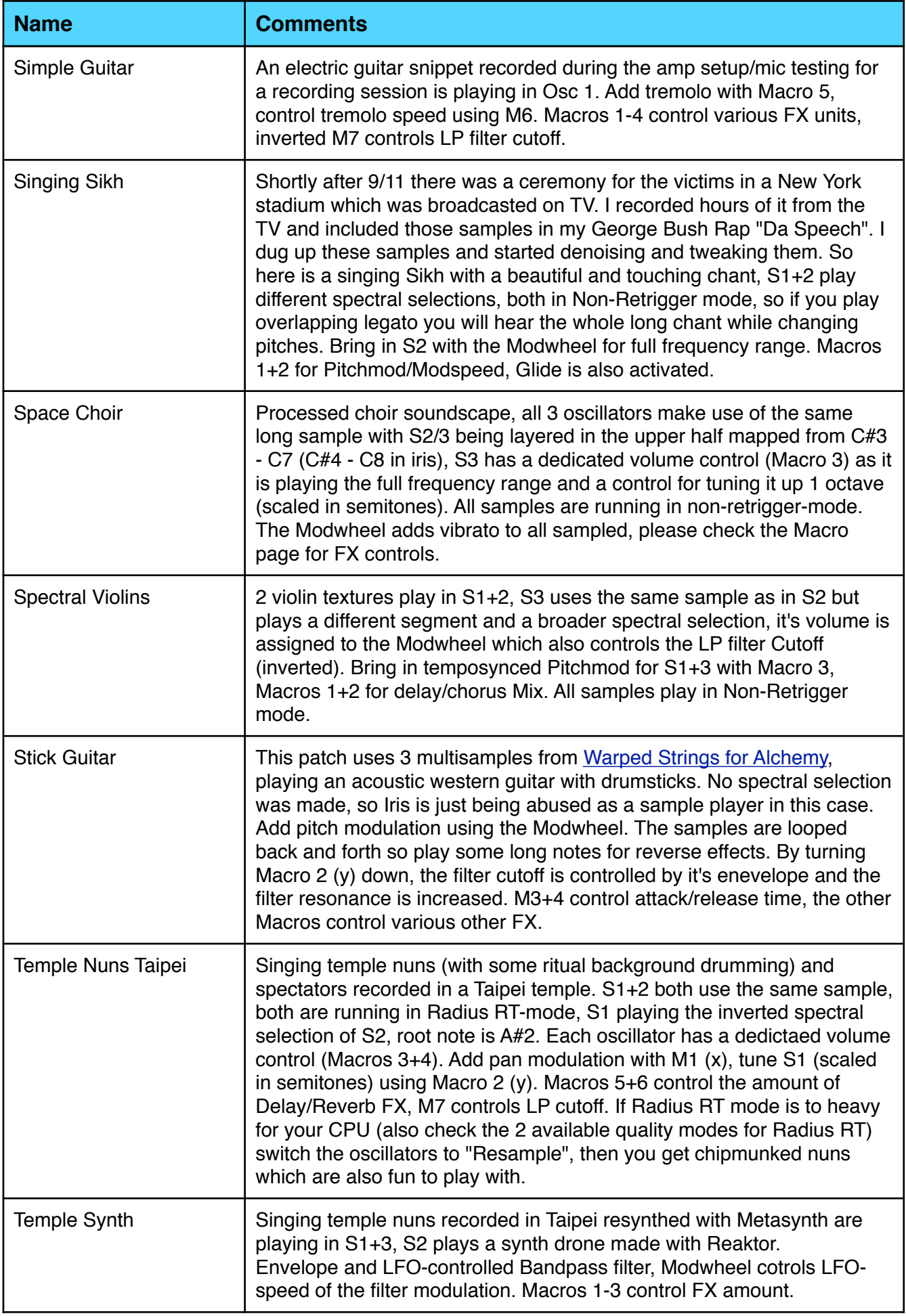

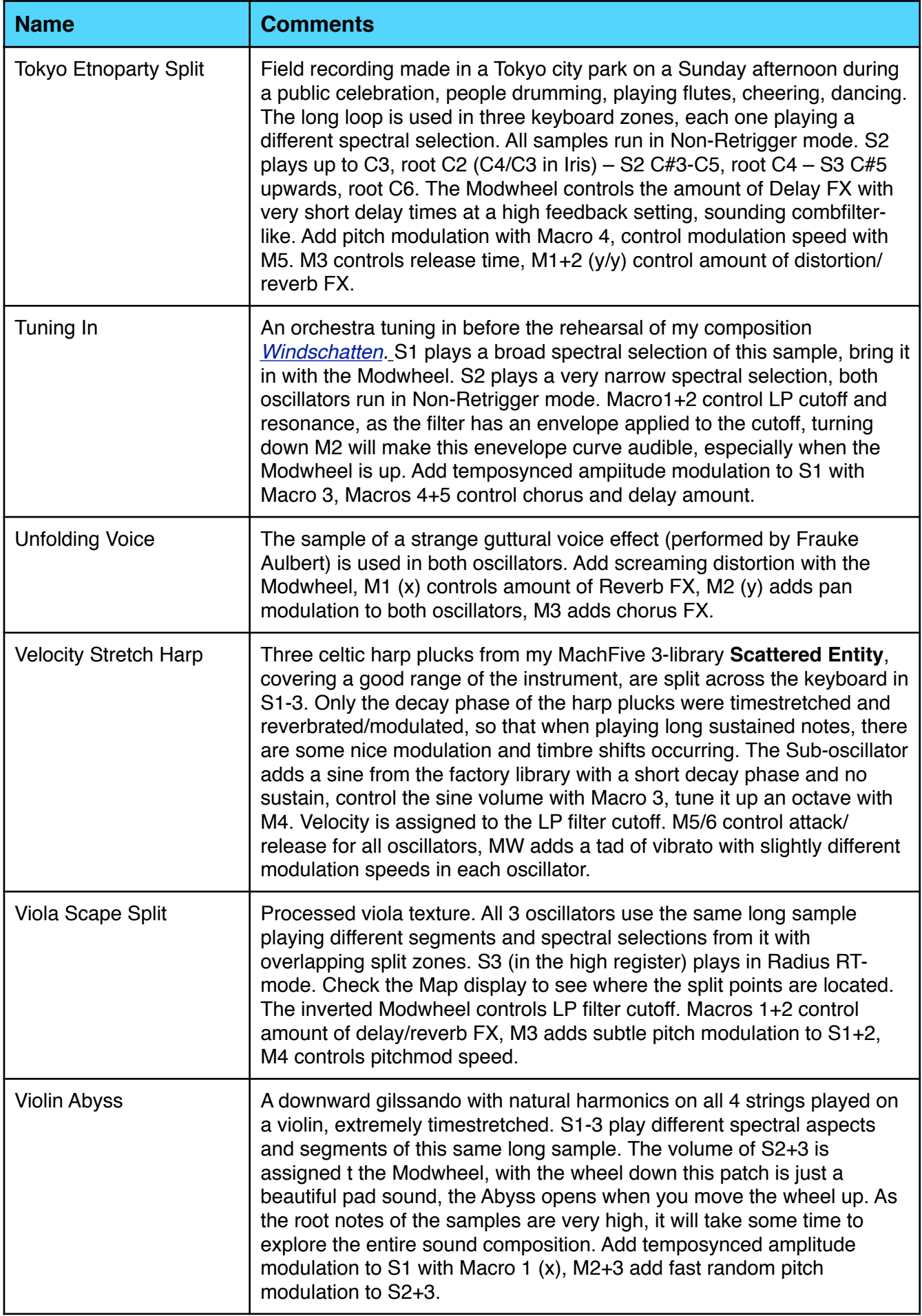

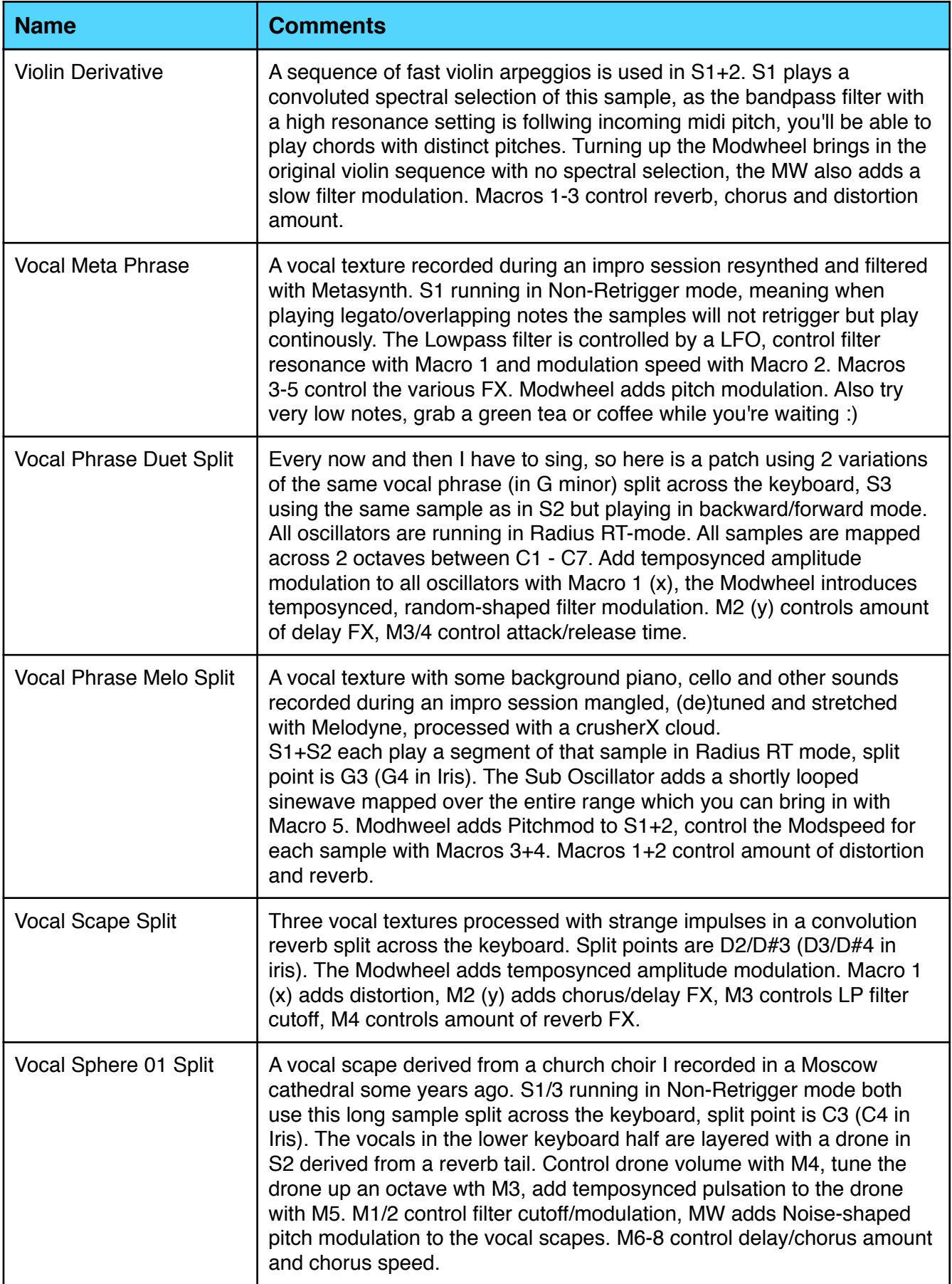

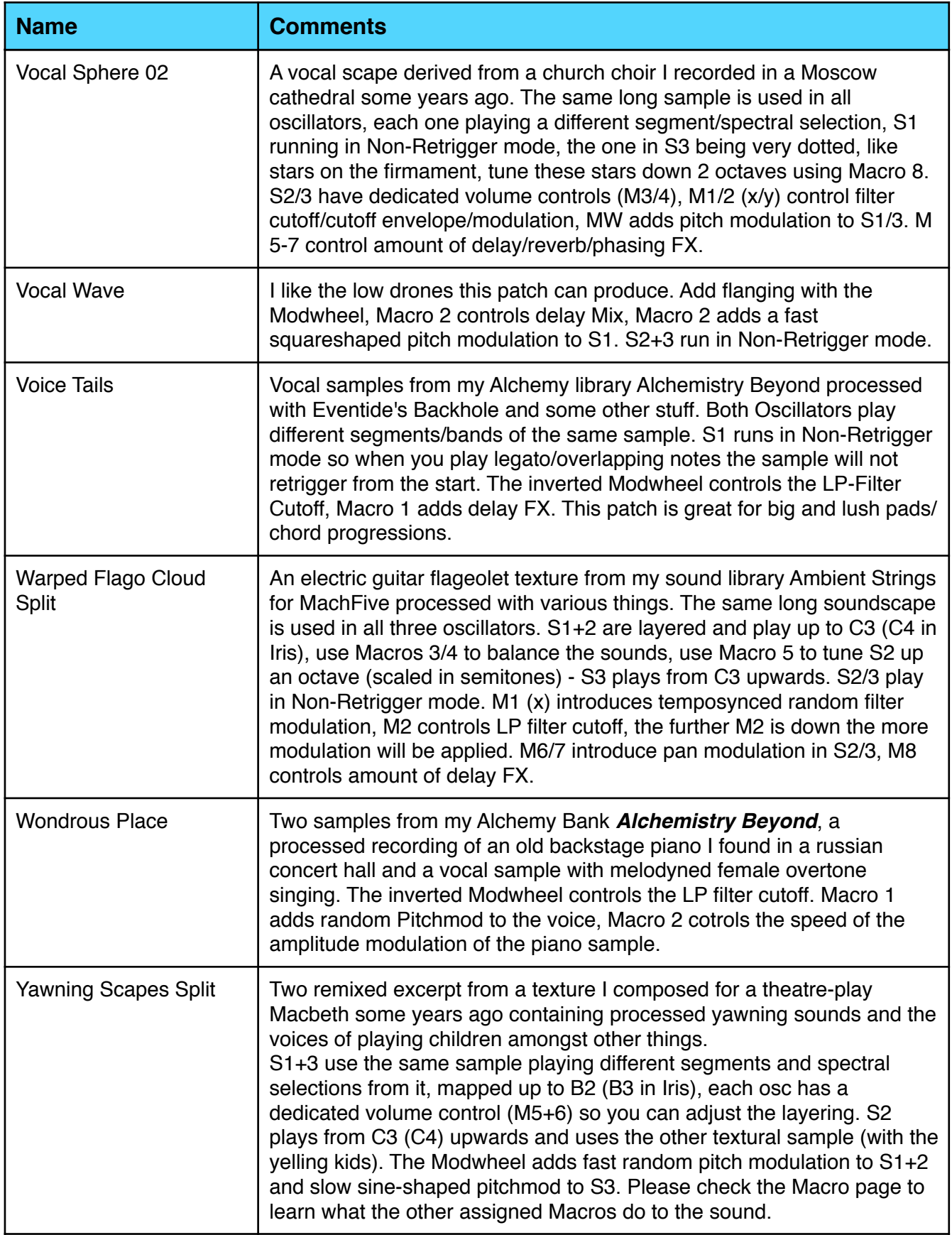

And now I hope you will be musically inspired by these sounds. Simon Stockhausen, February 11th - 2016